## Adobe cs6 serial number location in registry

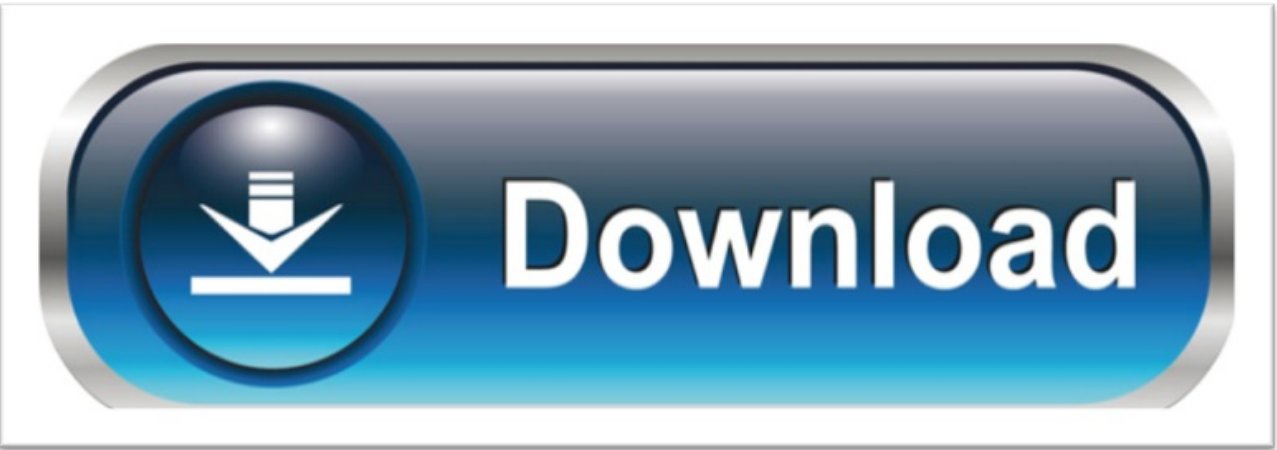

click here to [download](http://lapinow.nano-airbag.ru/liru?keyword=adobe+cs6+serial+number+location+in+registry)